# Fonctionnalité et Modularité

Jean-Jacques Lévy

[jean-jacques.levy@inria.fr](#page-1-0)

Cours 5

<http://jeanjacqueslevy.net/prog-fm>

### <span id="page-1-0"></span>Plan

télécharger Ocaml en http://www.ocaml.org

- enregistrements
- champs modifiables
- références
- programmation impérative
- listes modifiables
- arbres modifiables
- polymorphisme et contenus modifiables

### Enregistrements

• on définit le type point comme un enregistrement

type point =  $\{x: int; y: int\}$ ;; let  $p = \{x = 10; y = 20\}$ ; let  $q = \{x = 20; y = 10\}$ ;

• et on obtient chaque champ avec une notation qualifiée

let milieu  $p q = {x = (p.x + q.x) / 2;$  $y = (p.y + q.y) / 2$ ;;

• impression d'un point

let string\_of\_point  $p =$ Printf.sprintf " $\{x = %d; y = %d\}$ " p.x p.y ;; let  $print\_point$   $p =$ Printf.printf "%s\n" (string\_of\_point p) ;;

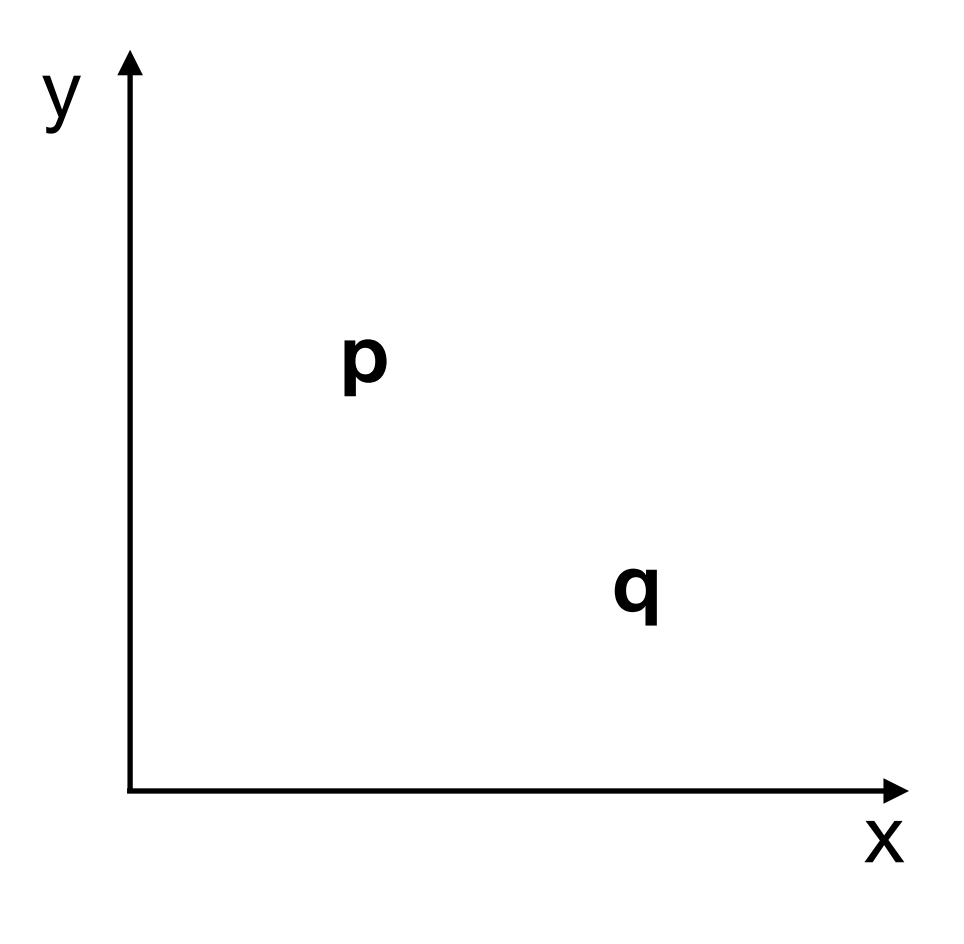

les sources sont let tp://jeanjacqueslevy.net/prog-py-22/progs/c8a.py

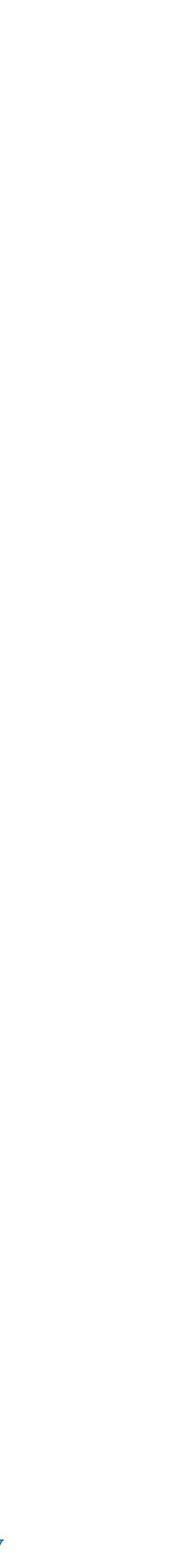

### Enregistrement modifiable

- un type pointM avec champs modifiables type pointM = {mutable x: int; mutable y:int} ;; let  $p' = \{x = 11; y = 22\}$ ;
- et on modifie les champs

let avancer  $p$  dx  $dy =$  $p.x \leftarrow p.x + dx;$  $p.y \leftarrow p.y + dy$ ;; avancer p' 40 50 ;;

• on peut passer du type point au type point modifiable et vice-versa

```
let pointM_from_point (p: point) = \{x = p.x; y = p.y\};;
let point_from_pointM p : point = {x = p.x; y = p.y };;
let print_pointM p = print\_point (point_from_pointM p);
```
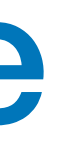

### Références

• une référence est un enregistrement avec un seul champ contents modifiable

```
type 'a ref = { mutable contents: 'a };;
```

```
let x = \{contents = 3\};
```
Printf.printf "%d\n" x.contents;;

```
x.\text{contents} < -30;
```
• syntaxe spéciale pour les références avec des nouveaux opérateurs

```
let x = ref 3;
Printf.printf "%d\n" !x;;
x := 30 ;;
```
# ref ;; - : 'a -> 'a ref = <fun> # (!) ;; - : 'a ref -> 'a = <fun> # (:=) ;; - : 'a ref -> 'a -> unit = <fun>

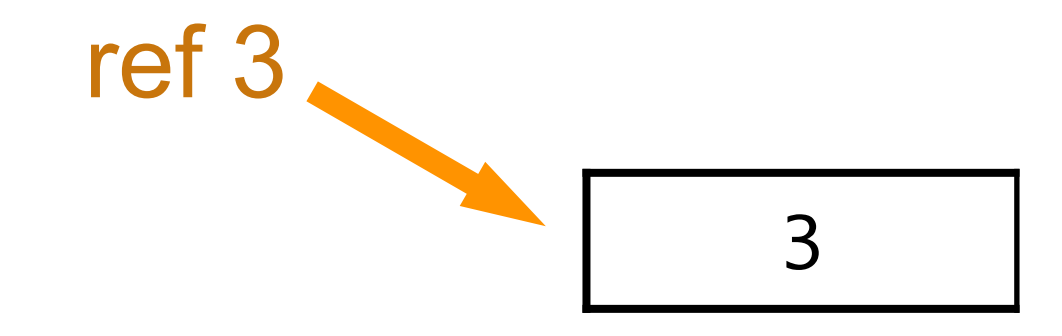

• incrémentation

**type prédéfini** 

### Données modifiables

- en Ocaml, les données **modifiables** sont:
	- les contenus des tableaux
	- les champs modifiables des enregistrements
	- les contenus de références
- les autres données sont **constantes**
- la programmation **fonctionnelle** n'utilise pas de données modifiables
- la programmation *impérative* peut utiliser des données modifiables

### Tri sélection

• on cherche le minimum et on le met en tête.. et on recommence à partir du deuxième élément, etc…

```
let selection_sort a =
   let n = Array.length a in
 for i = 0 to n-2 do
     let jmin = ref i in
    for j = i+1 to n-1 do
      if a.(j) < a.(i) inin) then
           jmin := j
     done;
     xchange a i !jmin
   done;;
```
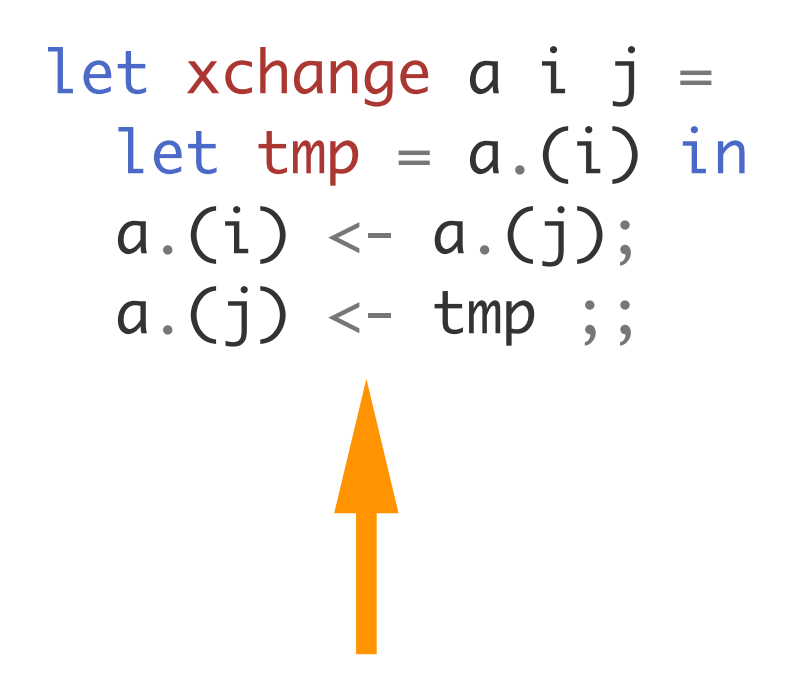

#### échanger les valeurs de a.(i) et a.(j)

```
programmation impérative
```
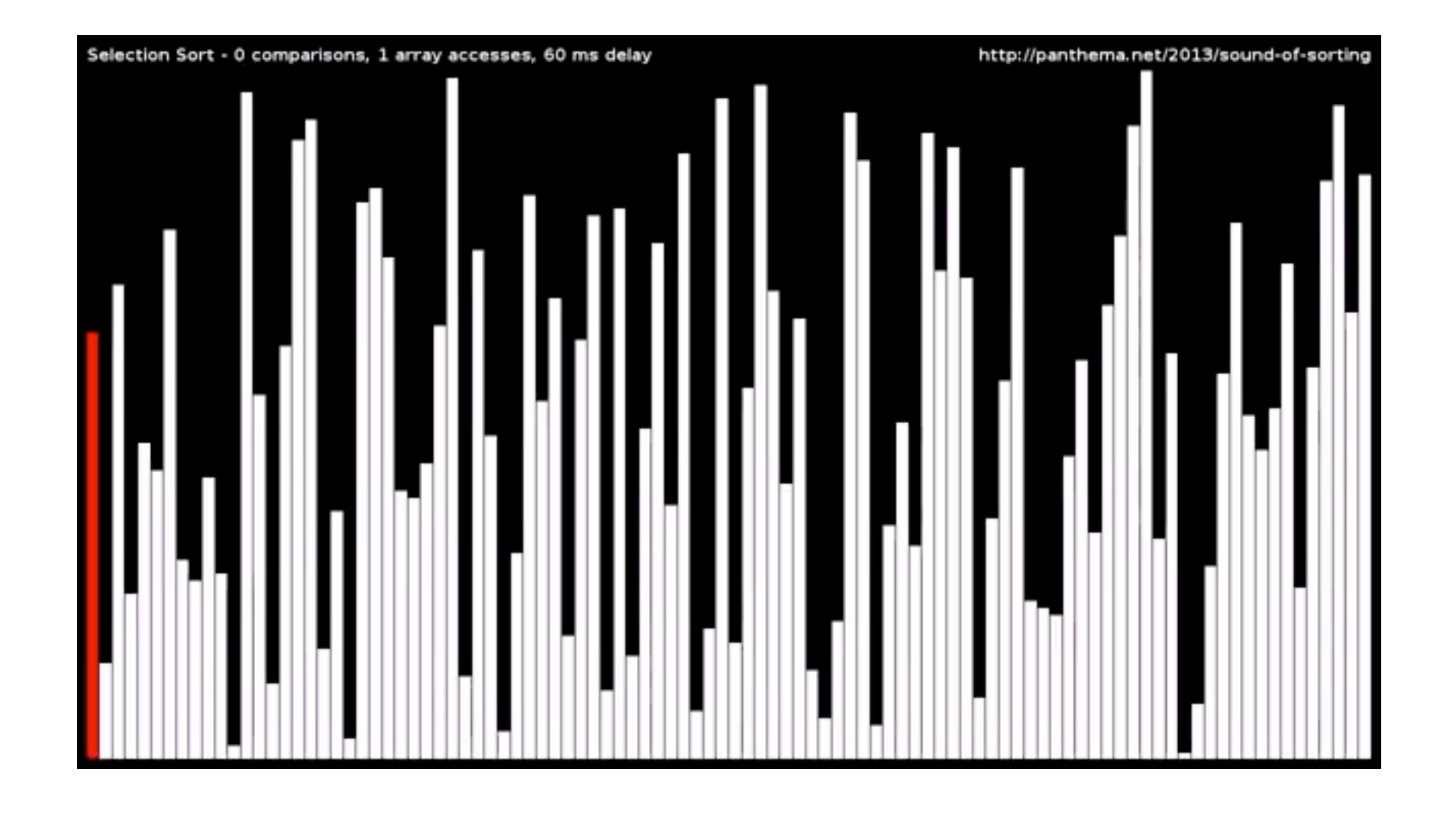

let print\_array a = Array.iter (Printf.printf "%d ") a; print\_newline() ;;

```
let rand_array n p = Random.self_init ();
 Array.init n (fun i -> Random.int p) ;;
```
#### Tri par insertions

```
let insertion_sort a =
  let n = Array.length a in
 for i = 1 to n-1 do
   let v = a.(i) and j = ref i inwhile (!\textit{j} > 0) && (a.(!\textit{j}-1) > v) do
      a.('j) < -a.('j-1); decr j
     done ;
    a.('j) < v done ;;
```
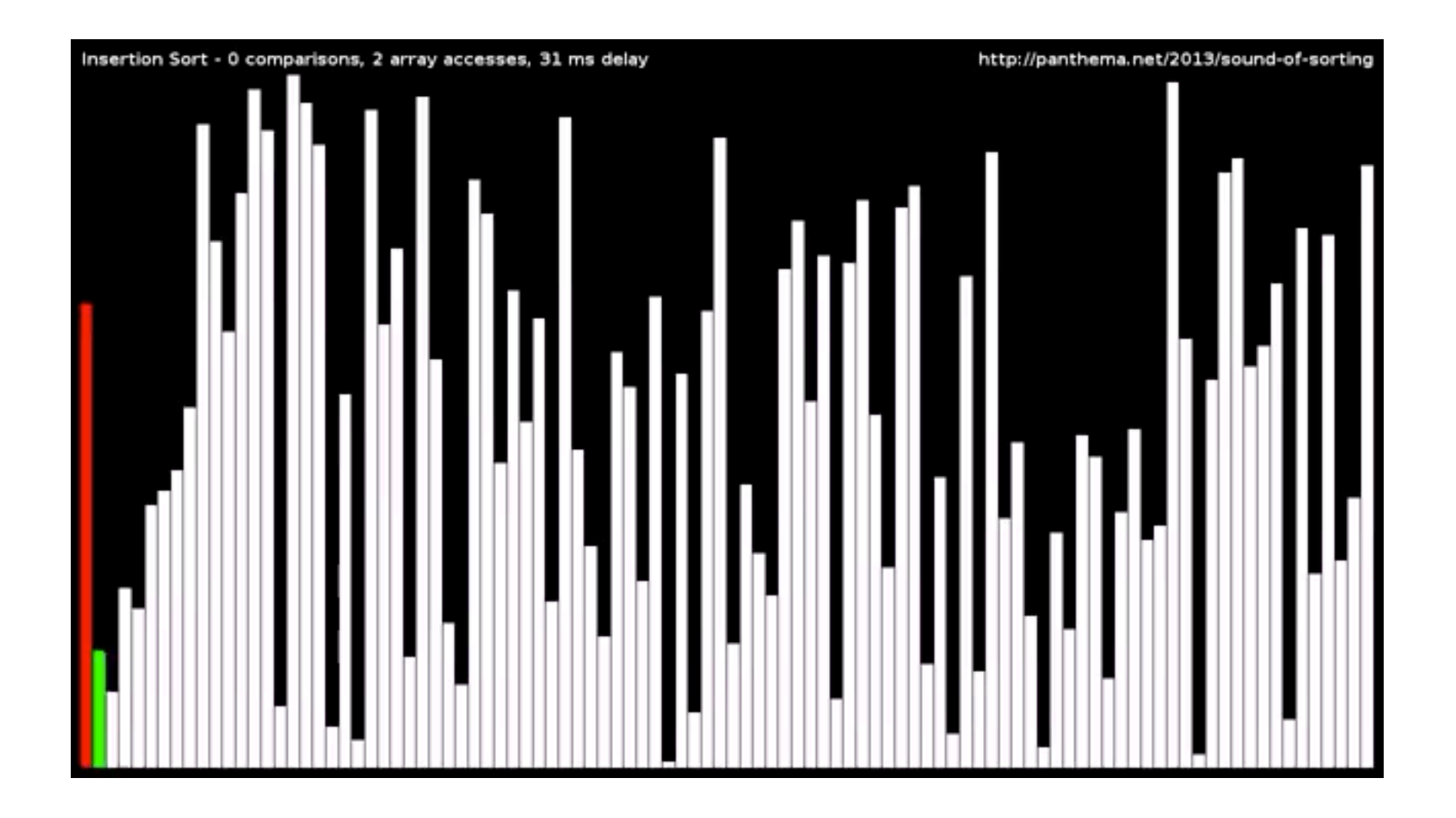

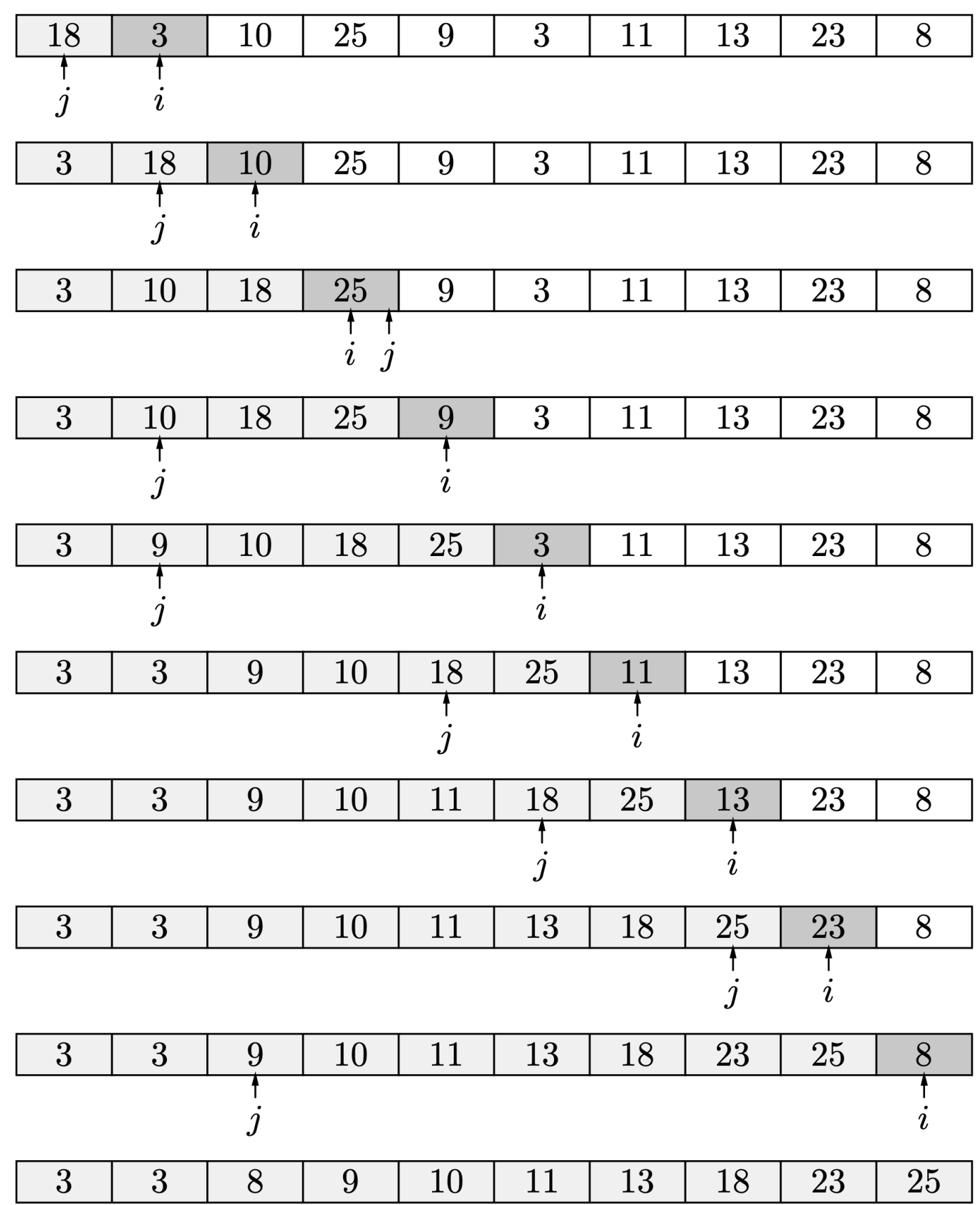

• on insère les éléments dans la partie gauche déjà triée, etc…… [comme dans un jeu de cartes]

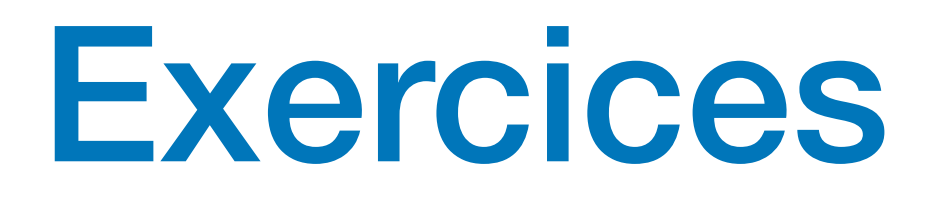

#### **Exercice 1** Ecrire le tri par insertions

**Exercice 2** quel est le meilleur de ces 3 tris ?

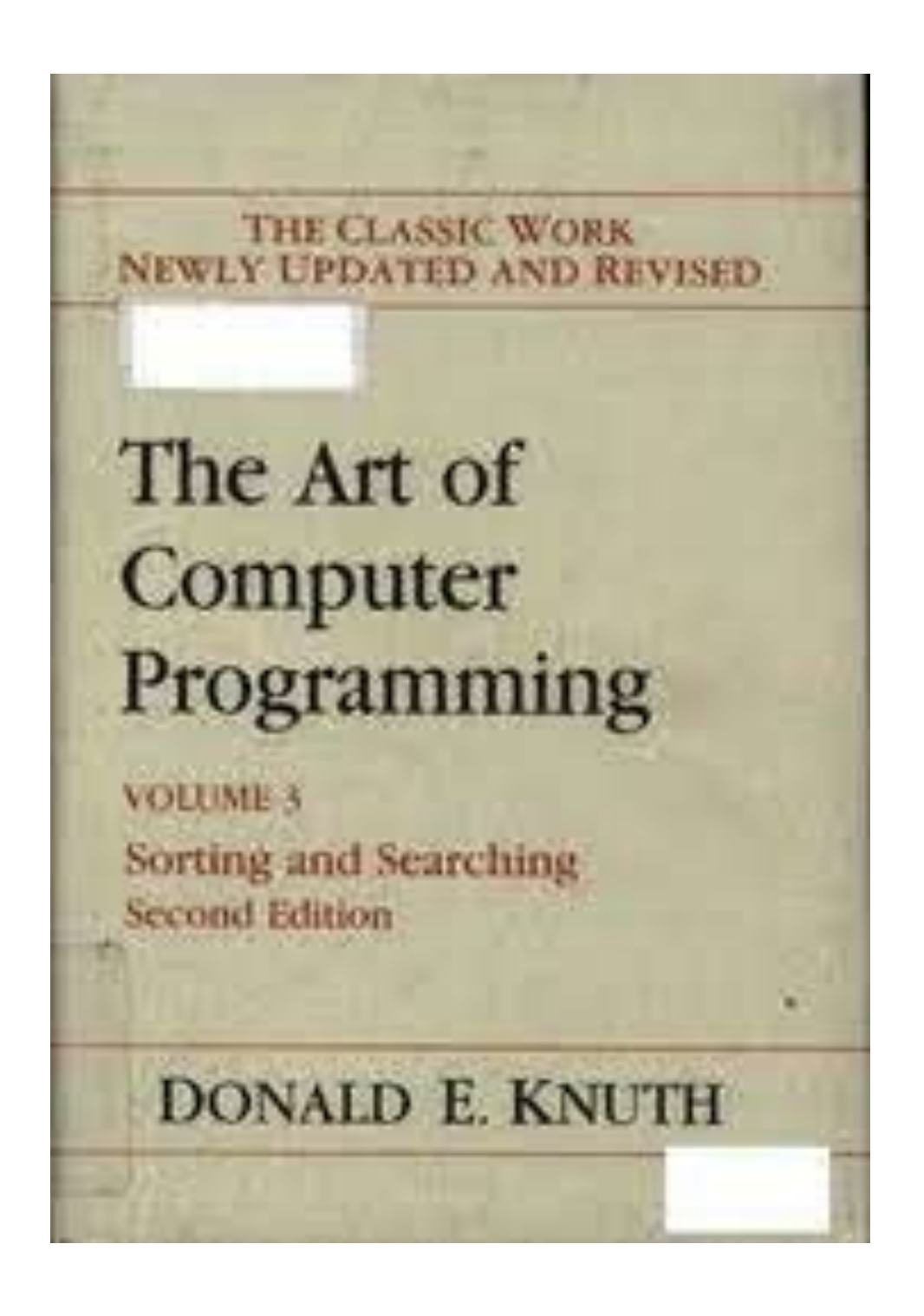

**Exercice 3** compter le nombre d'opérations de ces tris en fonction de la longeur n du tableau à trier

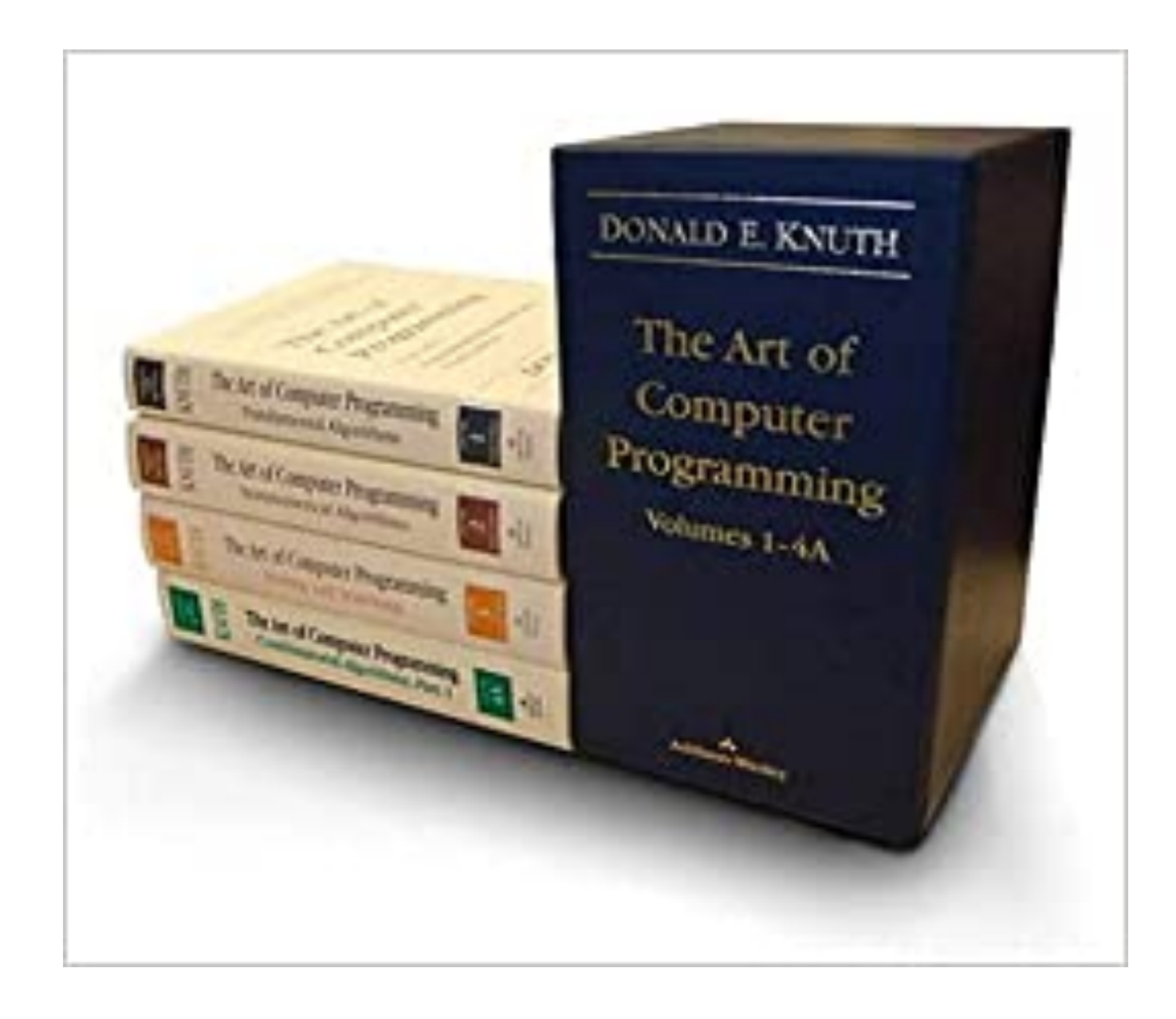

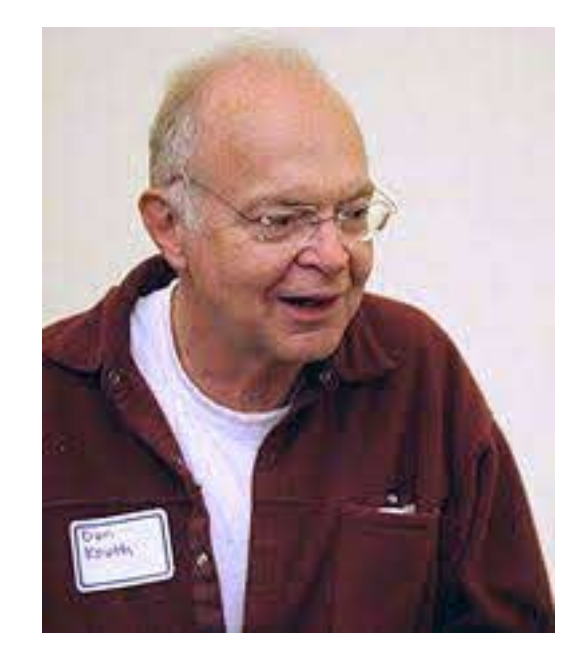

#### Donald Knuth

### Tri récursif

• tri rapide (*Quicksort*)

```
let quicksort a = 
  let rec qsort a g d =
   if g < d - 1 then
       let v = a.(g) in
        let m = ref (g + 1) in
        for i = g + 1 to d - 1 do
          if a.(i) < v then begin
             xchange a !m i;
             incr m
           end;
         done;
         xchange a g (!m-1);
         qsort a g (!m-1);
         qsort a !m d in
  qsort a 0 (Array.length a) ;;
```
• bonne méthode de tri en moyenne

b) et on recommence sur les parties gauche et droite

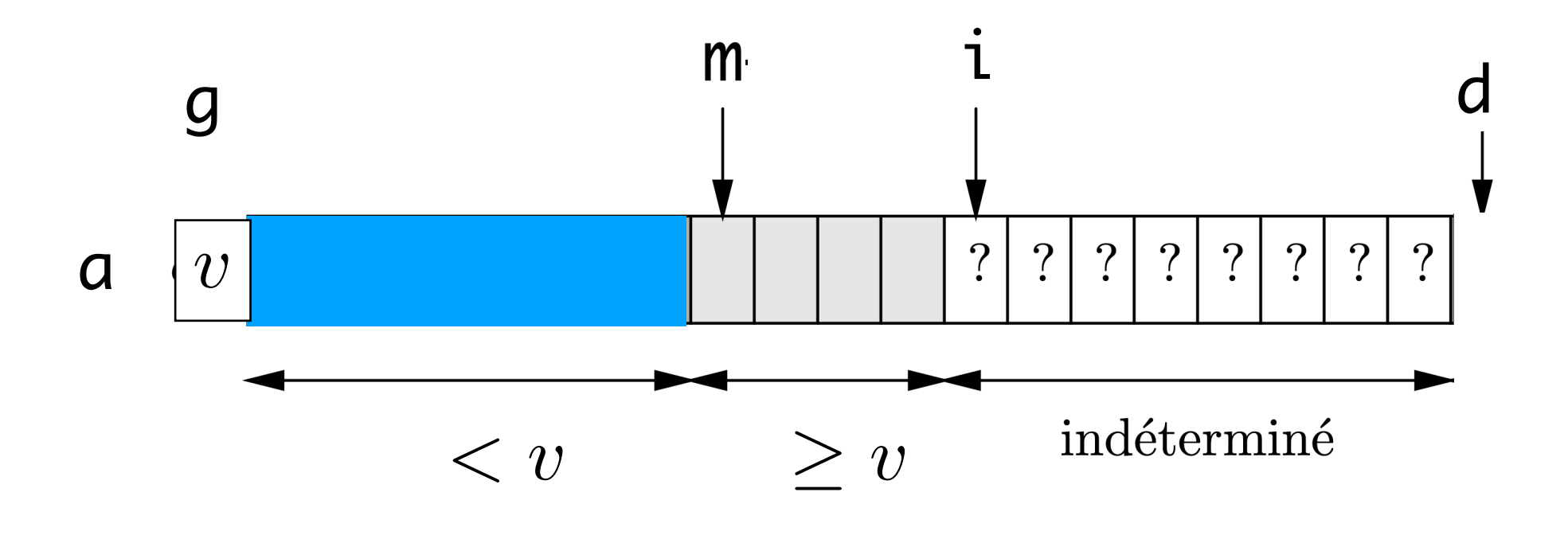

a) on met  $a[g]$  à sa place dans a trié

let xchange a i j = let tmp = a.(i) in a.(i) <- a.(j); a.(j) <- tmp ;; échanger les valeurs de a.(i) et a.(j)

• tri fusion (*merge sort*)

- a) on coupe a en 2
- b) on trie les moitiés gauche et droite
- c) on copie les résultats dans un tableau annexe b
- d) on fusionne les 2 moitiés dans le tableau a

```
let mergesort a = 
   let rec msort a g d b =
   if g < d - 1 then
     let m = (g + d) / 2 in
      msort a g m b;
      msort a m d b;
     for i = 0 to m-1 do b.(i) < -a.(i) done;
     for j = m to d-1 do b.(m + d-1 - j) < -a.(j) done;
      let i = ref g and j = ref (d-1) in
      for k = g to (d-1) do
        if b.(!i) < b.(!j) then begin
            a.(k) < -b.(li); incr i; end
         else begin
             a.(k) <- b.(!j); decr j; end
      done in
   let n = Array.length a in 
 if n > 0 then
   let b = Array.make n a. (0) in
   msort a 0 n b ;;
```
• très bonne méthode de tri

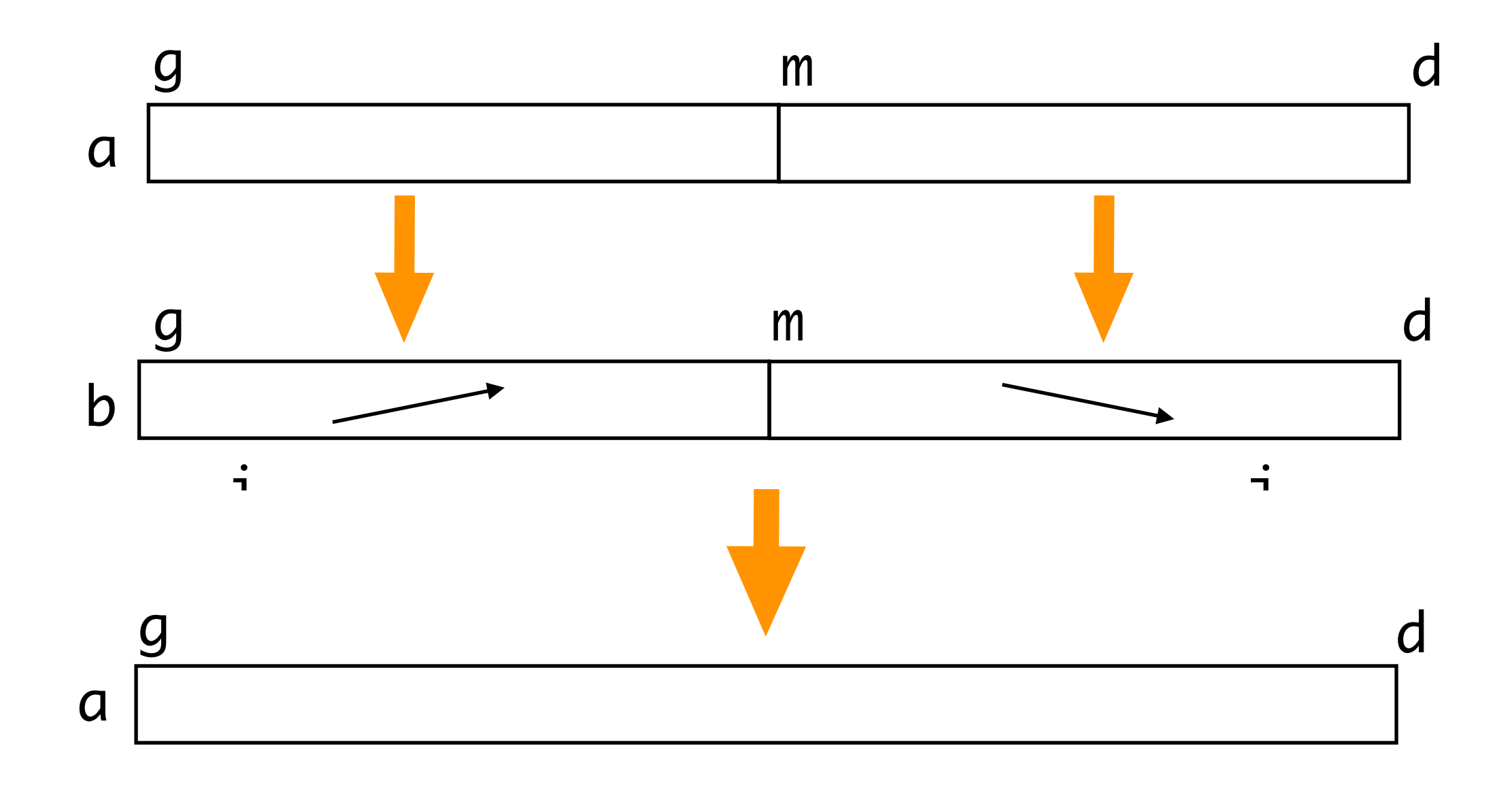

### Tri récursif

### Quelques remarques

• ces fonctions de tris ont des types polymorphes

• en Ocaml, les **types sont statiques**

- # selection\_sort ;;
- $-$  : 'a array  $\rightarrow$  unit =  $\langle$ fun>
- # insertion\_sort ;;
- $-$  : 'a array  $\rightarrow$  unit =  $\langle$ fun>
- # bubble\_sort ;;
- $-$  : 'a array  $\rightarrow$  unit =  $\langle$ fun>

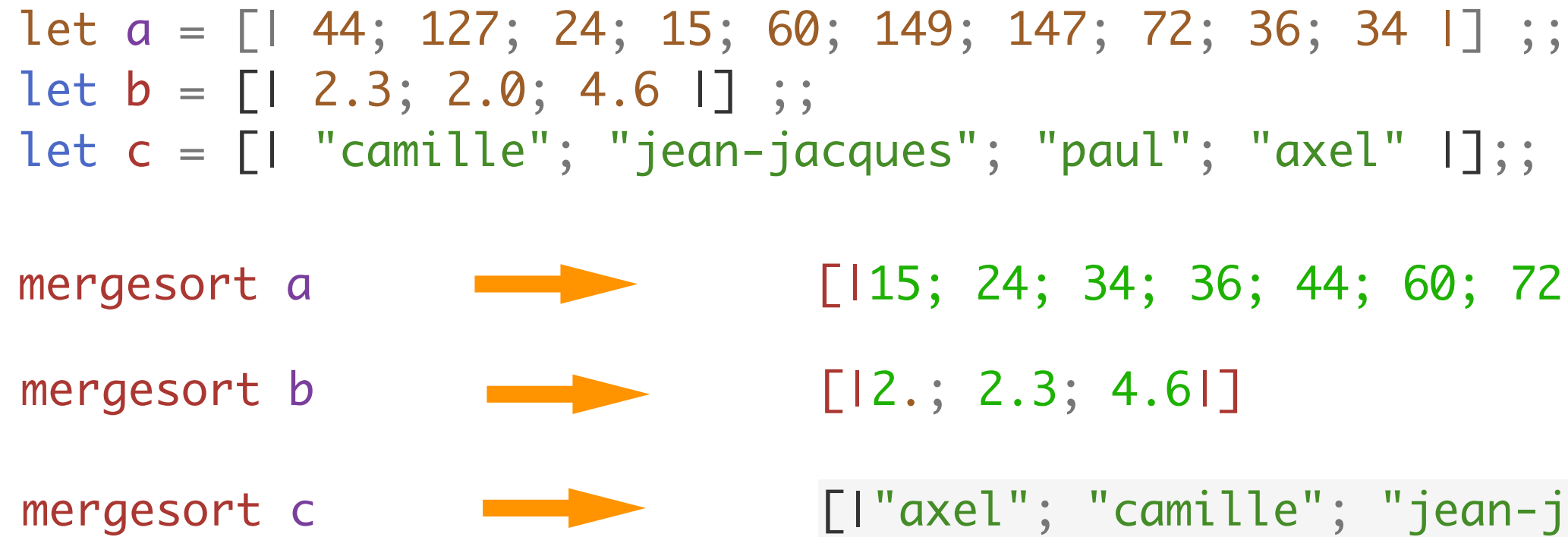

72; 127; 147; 149]|

 $\lnot$  jacques"; "paul"|]  $\; ;;$ 

• et on voit les erreurs de types avant l'exécution

```
let d = [] "camille"; 28; "paul"; "axel"[];;
Error: This expression has type int but an expression was expected of type
          string
let e = [1 2.3; 2; 4.6 1];Error: This expression has type int but an expression was expected of type
         float
   Hint: Did you mean `2.'?
```
#### Listes modifiables

```
• un type mlist pour des listes modifiables
```

```
let rec nconc a b = match a with
    None \rightarrow bSome r \rightarrow r.next \leftarrow nconc (r.next) b; a ;;
```

```
type 'a mlist = 'a cell option 
and 'a cell = {value : 'a; mutable next : 'a mlist} ;;
let (@) x y = Some {value = x; next = y};
let a = 3 @ 4 @ None ;;
let b = 5 @ 6 @ None ;;
```

```
let mirror a =
  let rec mirror1 res a = match a withNone -> res
    Some r \rightarrow let a' = r \cdot next in
      r \cdotnext \leq res; mirror1 a a' in
 mirror1 None a;;
```
• et on peut modifier ces listes

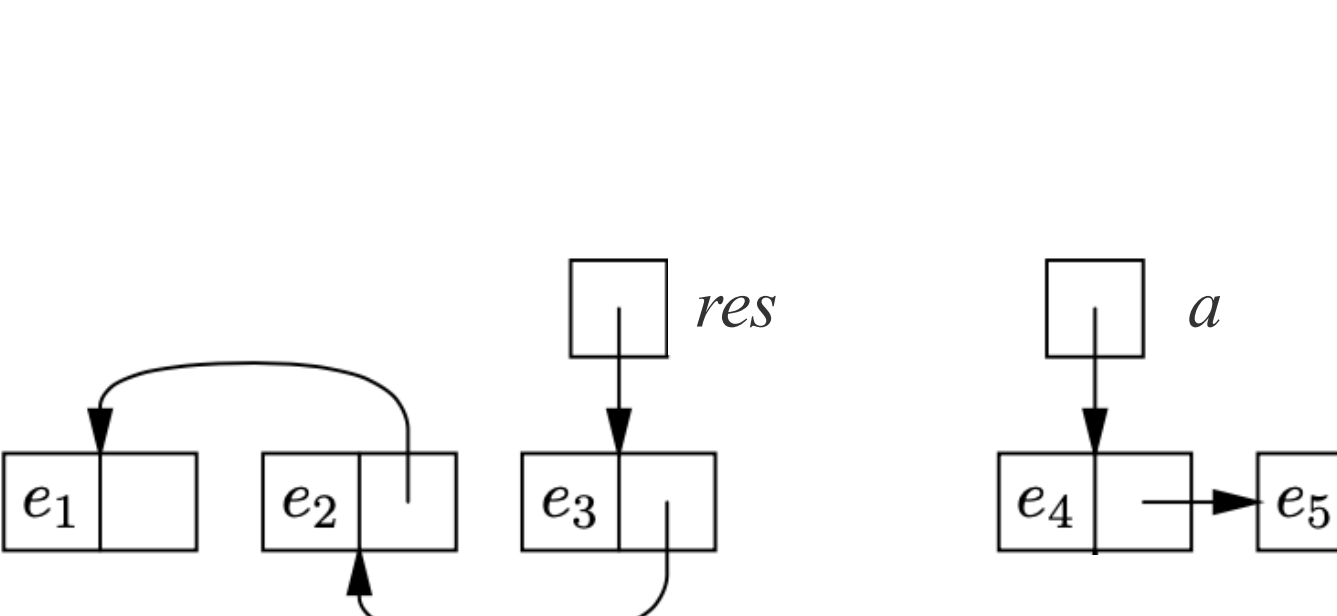

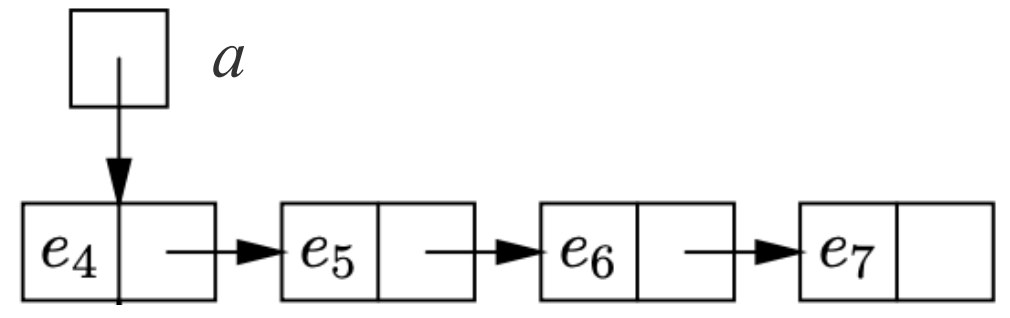

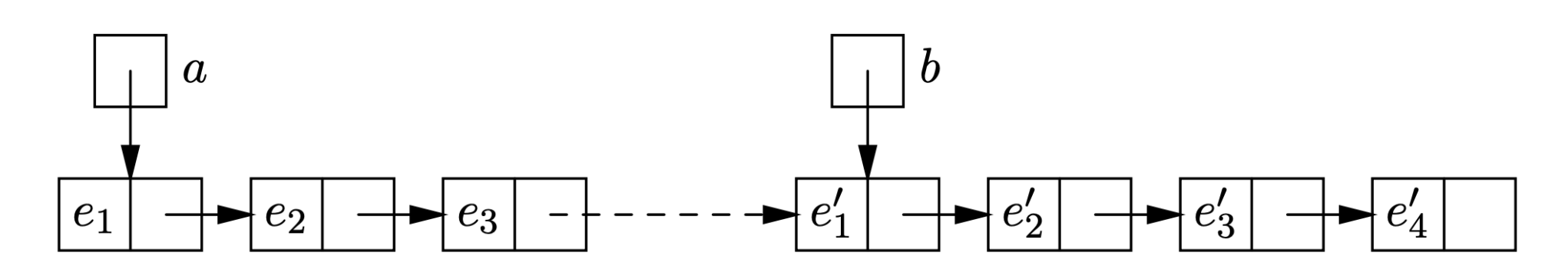

#### Arbres modifiables

```
• un type arbreM pour des arbres modifiables
```

```
type 'a arbreM = 'a noeud option 
   and 'a noeud = {valeur : 'a; mutable gauche : 'a arbreM;
  mutable droite : 'a arbreM} ;;
```
let **noeud**  $x$  g d = Some {valeur =  $x$ ; gauche = g; droite = d} ;;

```
let rec ajouter x = function
   None -> noeud x None None
    Some r as a \rightarrowlet \{value = y; gauche = g; droite = d \} = r in
      if x \le y then r.gauche \le - ajouter x g
      else r.droite <- ajouter x d ;
       a ;;
```
• et on peut modifier ces arbres

type 'a arbreM = Feuille | Noeud of  ${value : 'a;}$ mutable gauche : 'a arbre; mutable droite : 'a arbre} ;;

let noeud x  $g$  d = Noeud {valeur = x; gauche =  $g$ ; droite =  $d$ } ;;

```
let rec ajouter x = function
| Feuille -> noeud x Feuille Feuille
| Noeud r as a ->
    if x \le r. valeur then r. gauche \le - ajouter x r. gauche
     else r.droite <- ajouter x r.droite ;
     a ;;
```
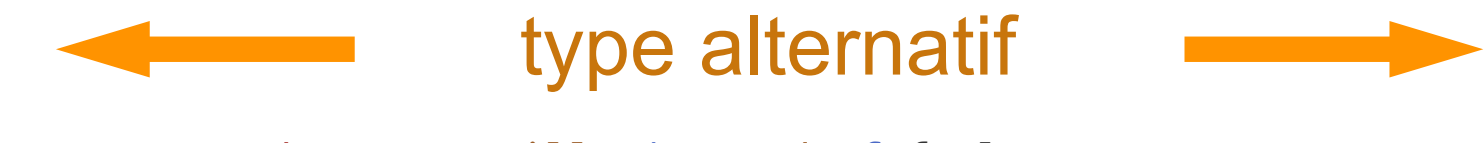

#### Arbres modifiables

• un type arbreM pour des arbres modifiables

```
type 'a arbreM = 'a noeud option 
   and 'a noeud = {valeur : 'a; mutable gauche : 'a arbreM;
   mutable droite : 'a arbreM} ;;
```
let **noeud**  $x$  g d = Some {valeur =  $x$ ; gauche = g; droite = d} ;;

```
let rec ajouter x = function
   None -> noeud x None None
    Some r as a \rightarrowlet {value = y; gauche = g; droite = d } = r in
      if x \le y then r.gauche \le - ajouter x g
      else r.droite <- ajouter x d ;
       a ;;
```
• et on peut modifier ces arbres

on modifie l'arbre a, les noeuds

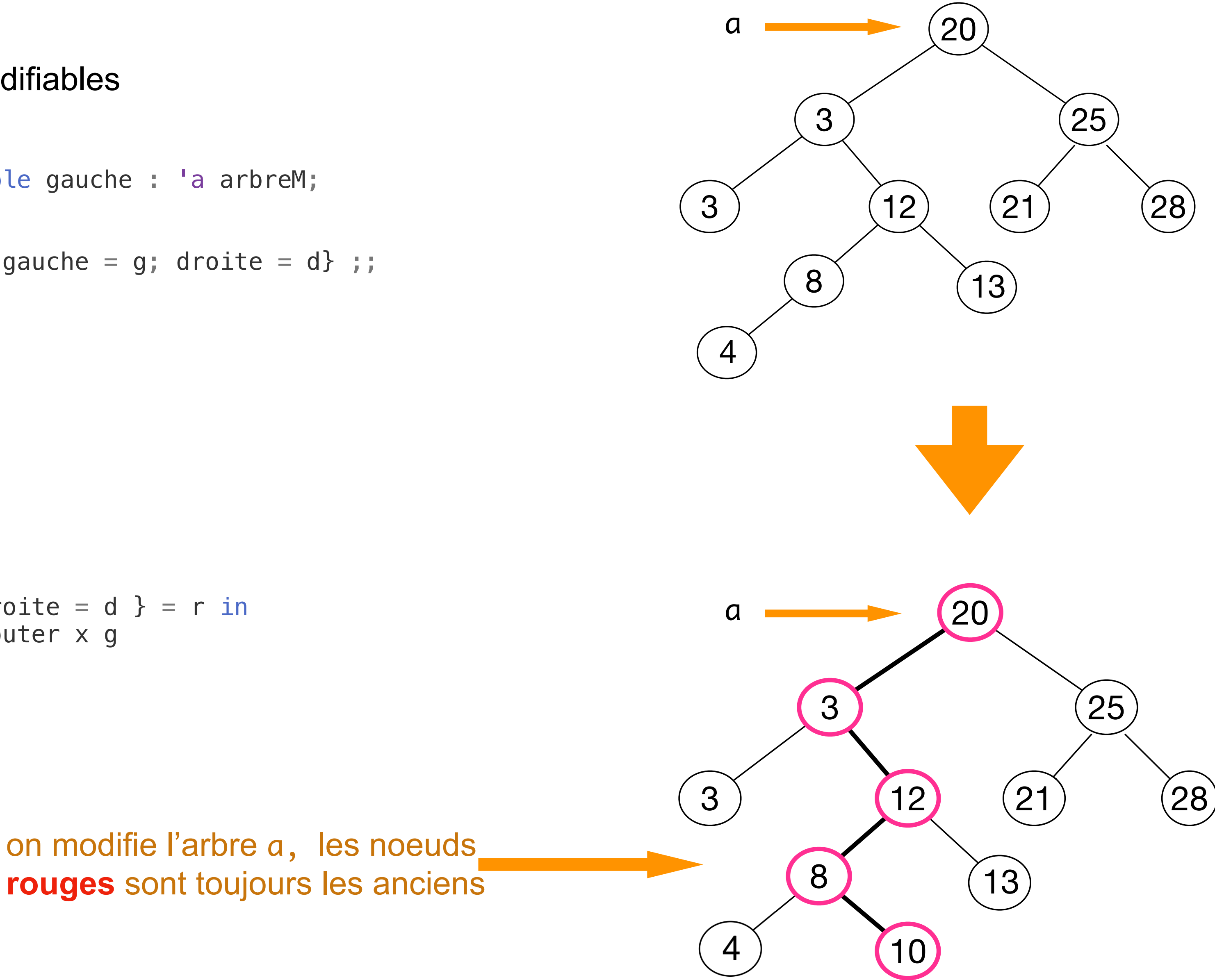

## Polymorphisme des données modifiables

• un type faiblement polymorphe pour les données modifiables

```
let p = ref None;;
let plus x y = (p := Some x;x ) +
              (p := Some (string_of_info) ; y ) ;;
(* Error: This expression has type string but an expression was expected of type
                  int *)
(* val plus1 : int -> int -> int = <fun> *)let plus1 x y = (p := Some x; x) + y;
p;;
let plus2 x y = x + (p := Some (string_of_info y); y);
(* Error: This expression has type string but an expression was expected of type
          int *)
```
(\* val p : '\_weak1 option ref = {contents = None} \*) p est une référence vers tout type de données

#### (\* - : int option ref = {contents = None} \*) < p devenu une référence vers un entier (optionnel)

• le type des données modifiables prend le type de leur première valeur

## **Conclusion**

#### **VU:**

#### **TODO list**

- récursivité
- listes
- filtrage
- arbres
- références
- données modifiables

• modules

• modules